## Tutorial 3

1 A real-valued bandpass signal  $x(t)$  with spectrum  $X(f)$  is plotted below for positive frequencies.

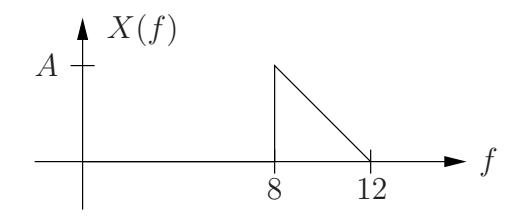

Notice that this spectrum is real-valued.

- **a.** Sketch  $X(f)$  for both positive and negative frequencies.
- **b.** Sketch the spectrum  $\tilde{X}(f)$  of the complex baseband represesentation of  $x(t)$ with respect to the carrier frequency  $f_c = 10$  Hz.
- c. Is there any carrier frequency such that the complex baseband represesentation of  $x(t)$  is real?
- 2 An ideal BP filter with frequency response

$$
H(f) = \begin{cases} 1, & 3 < |f| < 5, \\ 0, & \text{elsewhere,} \end{cases}
$$

is to be implemented using demodulation, baseband filtering and modulation. Determine the frequency response of the baseband filter for the following two cases.

- **a**. Carrier frequency  $f_c = 4$  Hz.
- **b.** Carrier frequency  $f_c = 5$  Hz.
- 3 Consider a complex baseband signal  $\tilde{x}(t)$  and a complex baseband filter with impulse response  $h(t)$ . Implement this filter as a block diagram using only real-valued baseband operations, i.e. filters, amplifiers and adders.
- 4 Consider a bandpass signal  $x(t)$  with passband  $2 < |f| < 6$ . In a communication equipment, we want to move that spectrum to the new passband  $4 < |f| < 8$ . This can be achieved by demodulation and modulation via a baseband representation of  $x(t)$ . Specify all details of this operation and give a block diagram.

5 The Fourier transform  $\tilde{X}(f)$  of the baseband representation  $\tilde{x}(t)$  of a passband signal  $x(t)$  with Fourier transform  $X(f)$  is given by

$$
\tilde{X}(f) = (2\pi f + j) I_{\{|f| < 1\}}(f).
$$

For the carrier frequency, we have  $f_c > 1$ . Determine  $\tilde{x}(t)$ ,  $x(t)$  and  $X(f)$ .

6 This task is about designing what we could call a spectrum inverter. We want an equipment that takes as input a bandpass signal  $x(t)$  with Fourier transform  $X(f)$ , and produces as output a bandpass signal  $y(t)$  with Fourier transform  $Y(f)$ according to

$$
Y(f) = \begin{cases} X(f - 2f_c), & f_c - B < f < f_c + B, \\ X(f + 2f_c), & -f_c - B < f < -f_c + B, \\ 0, & \text{elsewhere.} \end{cases}
$$

The input is assumed to be strictly bandlimited to the frequency band  $f_c - B < |f| < f_c + B$ , where we have  $B < f_c$ .

Design the equipment using modulations and filters. Any filtering has to be done in the baseband region. For simplicity, use ideal filters where needed.

Give a block diagram of your design using only real-valued signals and operations.